## **Mainframe Sas Tutorial Ppt**>>>CLICK HERE<<<

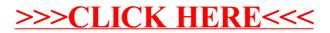